# 19

## MIDP

19.1

 $MIDP$ 

Filter Comparator

 $19.2$ 

RecordListener

RecordListener Multicast  $19-1$ 

> **RecordListener** Multicast addRecordListener()

RecordListener RecordStore removeRecordListener()

**RecordListener** 

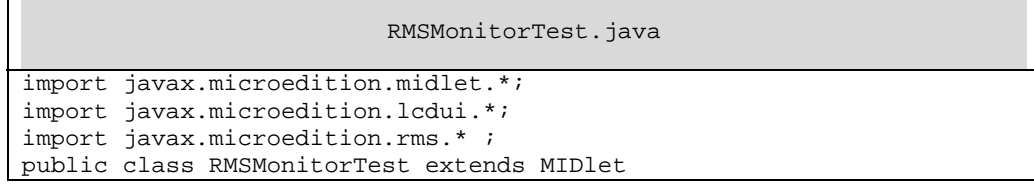

Java 手机/PDA 程序设计入门 ·445·

```
implements RecordListener 
\left\{ \right. private Display display; 
    public RMSMonitorTest() 
    { 
       display = Display.getDisplay(this); 
    } 
    public void startApp() 
    { 
       String dbname = "testdb" ; 
      Form f = new Form("RS Test") ;
       RecordStore rs = RMSUtil.openRSAnyway(dbname) ; 
       rs.addRecordListener(this) ; 
      if('rs == null') { 
           //开启失败停止 MIDlet 
           f.append("Table open fail") ; 
        }else 
        { 
           try 
\{byte \left[\right]data = new byte\left[\right] ;
              data[0] = 15 ;
              data[1] = 16 ;
               int id = rs.addRecord(data,0,data.length) ; 
              data[0] = 25;
              data[1] = 26 ;
               rs.setRecord(id,data,0,data.length) ; 
              rs.deleteRecord(id) ; 
               rs.addRecord(data,0,data.length) ; 
               rs.closeRecordStore() ; 
              RMSUtil.deleteRS(dbname) ; 
           }catch(Exception e) 
\{ } 
 } 
      display.setCurrent(f) ;
    } 
    public void recordAdded(RecordStore rs,int recordid) 
    { 
        try 
        { 
           byte []tmp = rs.getRecord(recordid) ; 
           System.out.println("Record " + recordid + "is added.") ; 
           System.out.println("Content=" + tmp[0] + tmp[1]) ; 
        }catch(Exception e) 
 { 
            System.out.println(e.getMessage()) ; 
        } 
    } 
    public void recordChanged(RecordStore rs,int recordid) 
 { 
        try
```
·446· Java 手机/PDA 程序设计入门

```
 {
                  byte []tmp = rs.getRecord(recordid) ; 
                  System.out.println( 
                        "Record " + recordid + "is changed.") ; 
                  System.out.println("Content=" + tmp[0] + tmp[1]) ; 
            }catch(Exception e) 
 {
                  System.out.println(e.getMessage()) ; 
            }
      }
      public void recordDeleted(RecordStore rs,int recordid) 
      {
            try 
            {
                 // byte []tmp = rs.getRecord(recordid) ;
\frac{1}{2} System.out.println( 
                        "Record " + recordid + "is deleted.") ; 
            }catch(Exception e) 
            {
                  System.out.println(e.getMessage()) ; 
            }
      }
      public void pauseApp() 
\{ \cdot \cdot \cdot \cdot \cdot \cdot \cdot \cdot \cdot \cdot \cdot \cdot \cdot \cdot \cdot \cdot \cdot \cdot \cdot \cdot \cdot \cdot \cdot \cdot \cdot \cdot \cdot \cdot \cdot \cdot \cdot \cdot \cdot \cdot \cdot \cdot 
 }
      public void destroyApp(boolean unconditional) 
\{ \cdot \cdot \cdot \cdot \cdot \cdot \cdot \cdot \cdot \cdot \cdot \cdot \cdot \cdot \cdot \cdot \cdot \cdot \cdot \cdot \cdot \cdot \cdot \cdot \cdot \cdot \cdot \cdot \cdot \cdot \cdot \cdot \cdot \cdot \cdot \cdot 
      }
} 
\mathcal{L}_{\text{max}} = \mathcal{L}_{\text{max}}Record lis added.
Content=1516Record lis changed.
Content=2526
Record lis deleted.
Record 2is added.
```
RecordListener

Content=2526

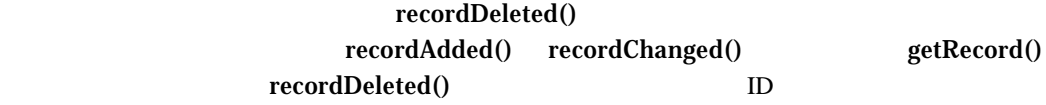

recordDeleted() getRecord() InvalidRecordIDException

Java 手机/PDA 程序设计入门 ·447·

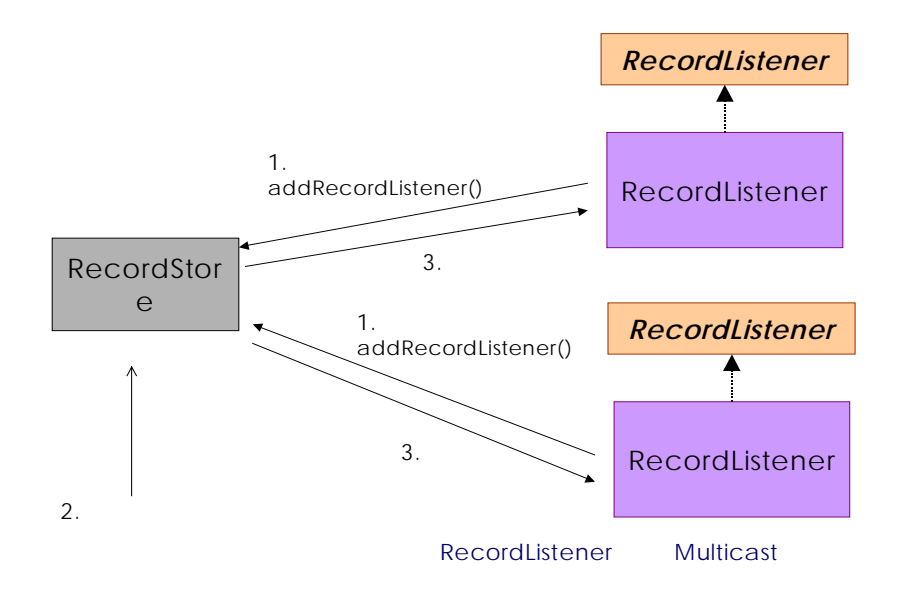

19-1 RecordListener

19.3

Record ID, The Record ID, Record ID, The Record ID, The Record ID, The Record ID, The Record ID, The Record ID Record ID ? Record ID for(int  $i = 1$  ;  $i < rs.getNextRecordID()$ ;  $i++)$ { byte []data = rs.getRecord(i) ; ... ... } Record ID getNextRecordID() Record ID Record ID Record ID and  $\qquad \qquad$  deleteRecord() MIDP 规格中提供的另外一种更方便、安全的记录仓 走访方式——RecordEnumeration RecordEnumeration 19-2 ·448· Java 手机/PDA 程序设计入门

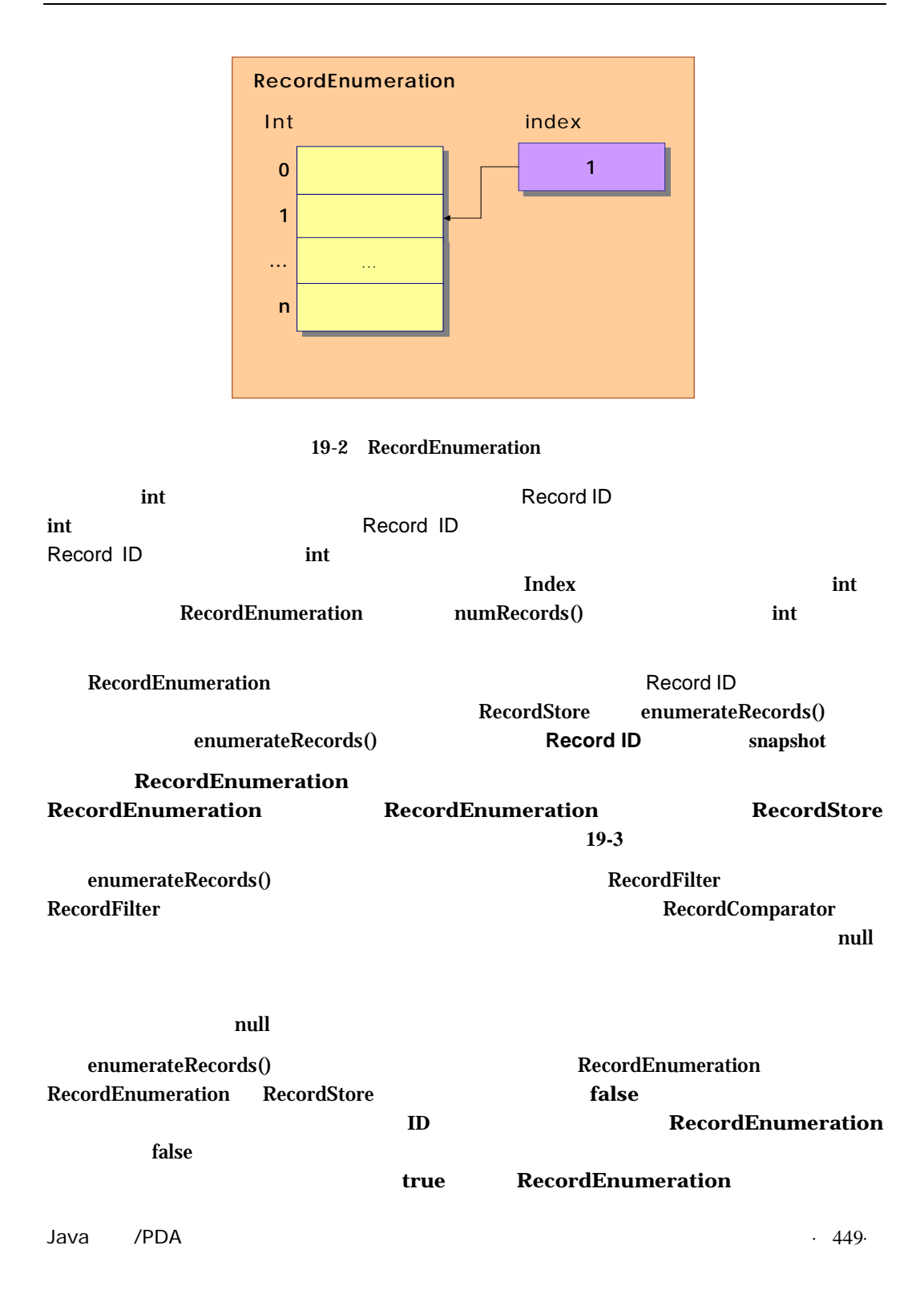

#### **RecordListener** RecordStore **RecordEnumeration** true true

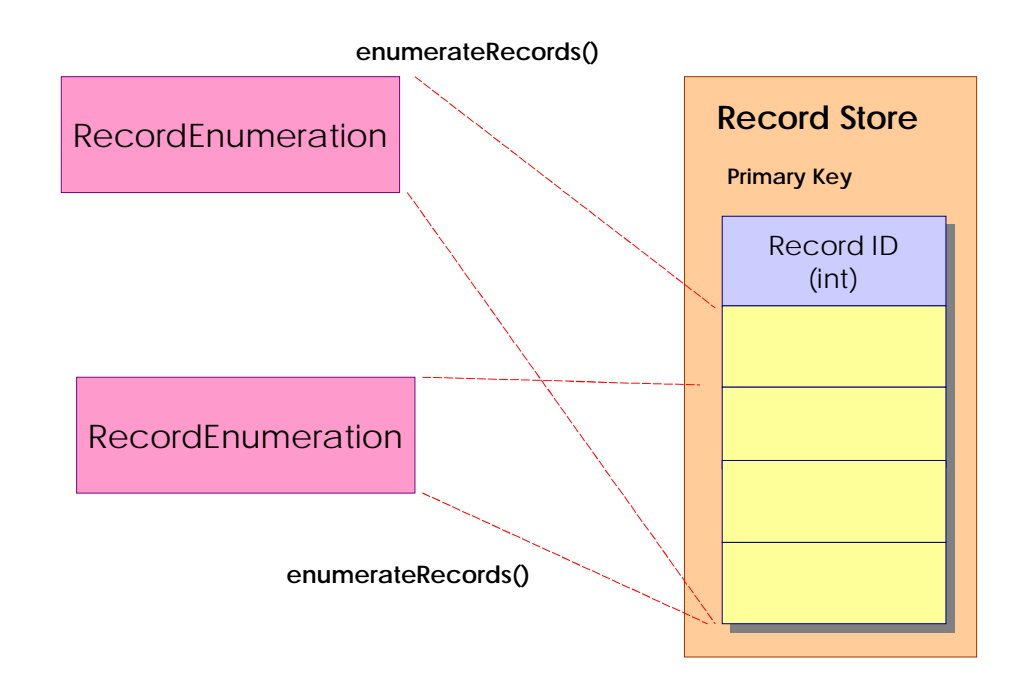

#### 19-3 RecordEnumeration

RecordEnumeration isKeepUpdated() RecordEnumeration keepUpdated() RecordEnumeration

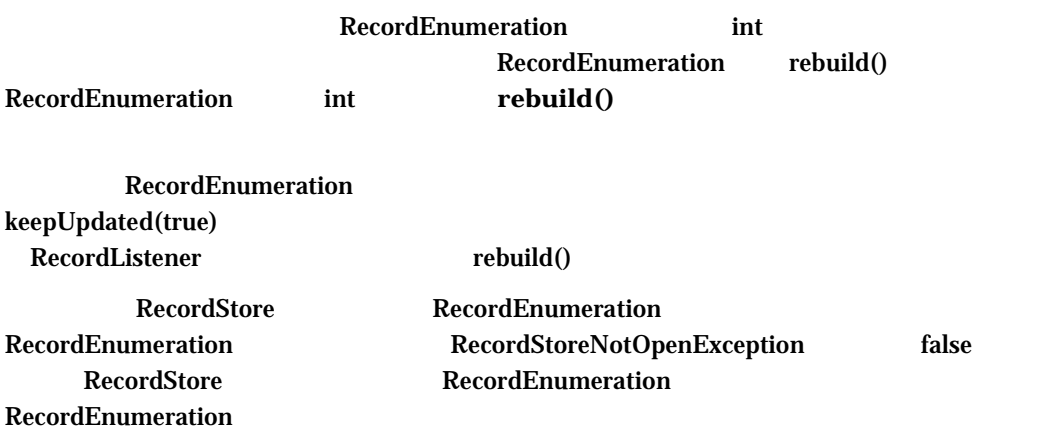

 $\cdot$  450·  $\cdot$  450·

 ${\rm Record}=$   ${\rm Red} =$ 

### 19.4 RecordEnumeration

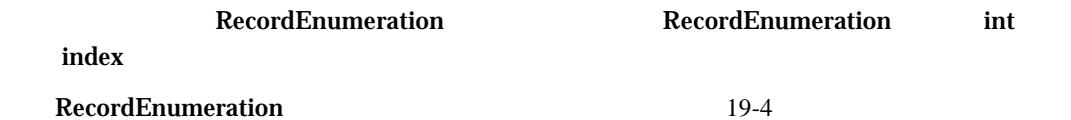

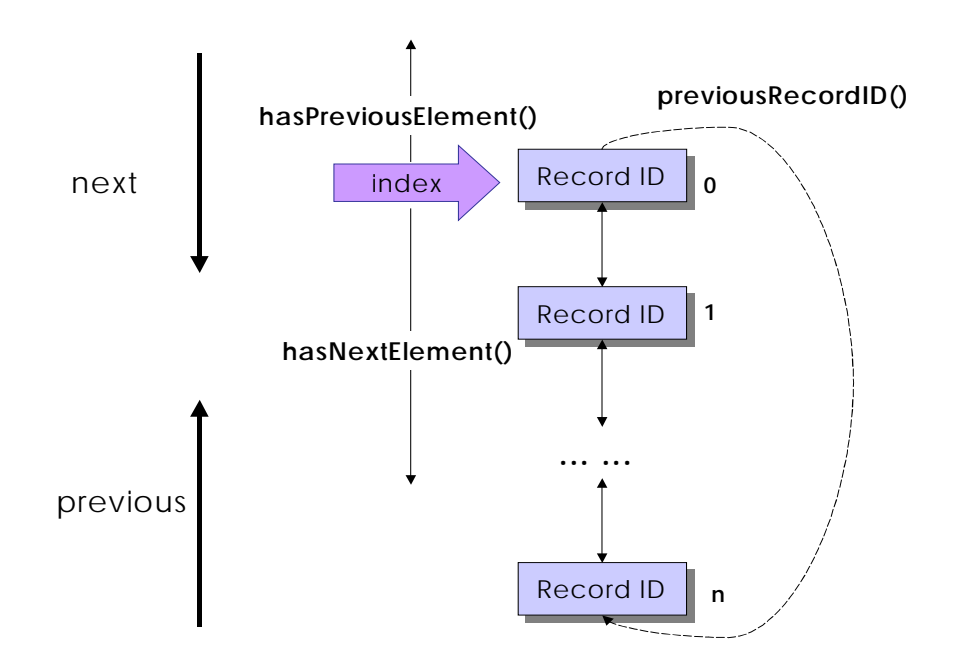

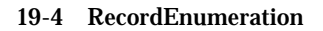

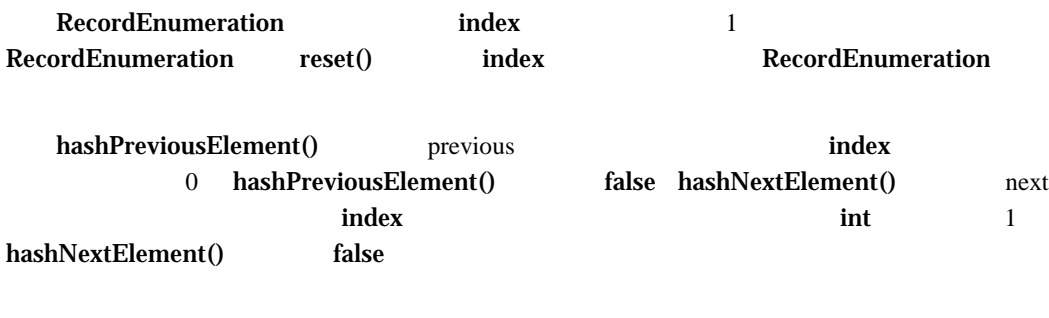

Java 手机/PDA 程序设计入门 ·451·

index next next next nextRecordID() RecordEnumeration 1. The nextRecordID() and index the nextRecordID() index the 0. int the state of the state of the state of the nextRecordID() index the state  $1$ index int the int the set of the mextRecordID(), and the mextRecordID(),  $\frac{1}{\sqrt{2}}$ InvalidRecordIDException nextRecordID() index int Record ID index previous previous previous previousRecordID()  ${\bf Record Enumeration} \hspace{2cm} \textbf{previousRecordID} (\textcolor{red}{\textbf{1}} \textcolor{red}{\textbf{1}} \textcolor{red}{\textbf{1}} \textcolor{red}{\textbf{1}} \textcolor{red}{\textbf{1}} \textcolor{red}{\textbf{1}} \textcolor{red}{\textbf{1}} \textcolor{red}{\textbf{1}} \textcolor{red}{\textbf{1}} \textcolor{red}{\textbf{1}} \textcolor{red}{\textbf{1}} \textcolor{red}{\textbf{1}}$ int the state of the state of the state of the previous RecordID() index the contract index and int the set of  $\alpha$  int the  $\alpha$ previousRecordID() InvalidRecordIDException previousRecordID() index 变量改变之后,所指向的 int 数组元素之内容。所以传回值是记录仓储之中某一笔记录的 Record ID nextRecord() nextRecordID() Record ID RecordStore getRecord() previousRecord() previousRecordID() Record ID

RecordStore getRecord()

RecordEnumeration

```
public void travelRS(RecordStore rs) 
{ 
    try 
    { 
       RecordEnumeration re = 
          rs.enumerateRecords(null,null,false) ; 
       System.out.println("There are " + 
          re.numRecords() + " in RecordStore") ; 
       for(int i = 0 ; i < re. numRecords() ; i++)\{ int id = re.nextRecordId() ; 
           byte tmp[] = rs.getRecord(id) ; 
 //处理数据
        } 
 } 
    catch(Exception e) 
\{ }
```
public void travelRS(RecordStore rs) { try {  $RecordEnumeration re = rs.$ enumerateRecords(null,null,false) ;

}

·452· Java 手机/PDA 程序设计入门

```
 System.out.println("There are " + re.numRecords() + 
          " in RecordStore") ; 
       while(re.hasNextElement()) 
\{ byte tmp[] = re.nextRecord() ; 
         // } 
    } 
    catch(Exception e) 
\{ }
```

```
RecordEnumerationTest.java 
import javax.microedition.midlet.*; 
import javax.microedition.lcdui.*; 
import java.io.*; 
import javax.microedition.rms.* ; 
public class RecordEnumerationTest extends MIDlet 
{ 
    private Display display; 
    public RecordEnumerationTest() 
    { 
       display = Display.getDisplay(this); 
    } 
    public void startApp() 
    { 
        String dbname = "testdb" ; 
      Form f = new Form("RS Test") ;
       RecordStore rs = RMSUtil.openRSAnyway(dbname) ; 
      if(rs == null)
\{ //开启失败停止 MIDlet 
           f.append("Table open fail") ; 
        }else 
\{ try 
           { 
              byte []data = new byte[2] ; 
             data[0] = 15;
             data[1] = 16 ;
              rs.addRecord(data,0,data.length) ; 
             data[0] = 25;
             data[1] = 26 ;
              rs.addRecord(data,0,data.length) ; 
             data[0] = 35;
              data[1] = 36 ; 
              rs.addRecord(data,0,data.length) ; 
               travelRS(rs) ;
```
Java 手机/PDA 程序设计入门 ·453·

}

```
 rs.closeRecordStore() ; 
                   RMSUtil.deleteRS(dbname) ; 
              }catch(Exception e) 
\{ }
          }
        display.setCurrent(f) ;
     }
     public void pauseApp() 
\{ \cdot \cdot \cdot \cdot \cdot \cdot \cdot \cdot \cdot \cdot \cdot \cdot \cdot \cdot \cdot \cdot \cdot \cdot \cdot \cdot \cdot \cdot \cdot \cdot \cdot \cdot \cdot \cdot \cdot \cdot \cdot \cdot \cdot \cdot \cdot \cdot 
 }
    public void destroyApp(boolean unconditional) 
\{}
 public void travelRS(RecordStore rs) 
     {
          try 
          {
              RecordEnumeration re = 
                 rs.enumerateRecords(null,null,false) ; 
              System.out.println("There are " + 
                  re.numRecords() + " in RecordStore") ; 
              while(re.hasNextElement()) 
               {
                   byte tmp[] = re.nextRecord() ; 
                   System.out.println(tmp[0] + " " + tmp[1]) ; 
               }
          }
          catch(Exception e) 
 {
          }
     }
} 
         执行结果: 
There are 3 in RecordStore
35 36
25 26
15 16
```
### $19.5$

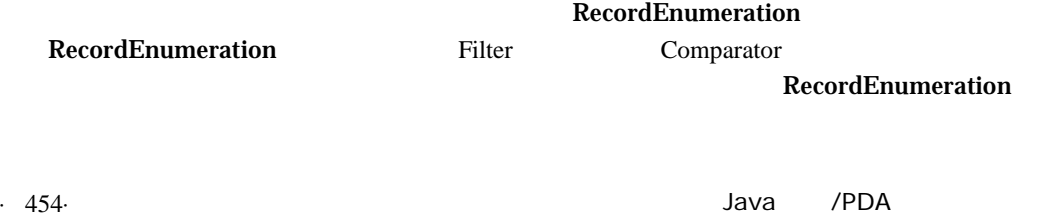